| dreamsime                       | 6    | dreamstine                 | 6                                                                   |
|---------------------------------|------|----------------------------|---------------------------------------------------------------------|
|                                 | D.O. | <b>W</b> BL                | OAD<br>Jeen                                                         |
| Download from<br>Dreamstime.com | 6    | dieconderne<br>bieconderne | <ul> <li>2468711</li> <li>Milan Surkala   Dreamstime.com</li> </ul> |

## Get Medium Image Size In WordPress

## Media Settings

## Image sizes

The sizes listed below determine the maximum dimensions in pixels to use when adding an image to the Media Library.

| Thumbnail size | Width150Height150Image: Crop thumbnail to exact dimensions (normally thumbnails are proportional) |
|----------------|---------------------------------------------------------------------------------------------------|
| Medium size    | Max Width 300 Max Height 300                                                                      |
| Large size     | Max Width 1024 Max Height 1024                                                                    |

## Get Medium Image Size In WordPress

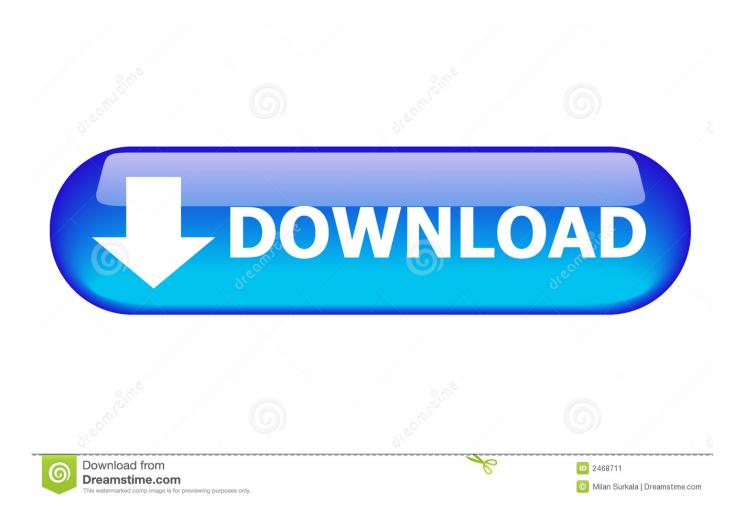

Having trouble setting image sizes and configuring thumbnails correctly? ... three default image sizes, which WordPress calls: thumbnail, medium, and large. ... try this instead (getting the medium image size in this example):. You can use WordPress image sizes (including ones you register with your ...